# Teile und Herrsche Teil 2

#### binär Suchen und schnell Multiplizieren

Markus Fleck Manuel Mauky

Hochschule Zittau/Görlitz

19. April 2009

### **Suchen in langen Listen**

(0, 1, 2, 7, 8, 9, 9, 13, 13, 14, 14, 14, 16, 17, 21, 22, 22, 23, 23, 23, 25, 25, 27, 30, 31, 31, 32, 33, 39, 39, 42, 43, 45, 46, 46, 49, 52, 52, 52, 52, 53, 54, 55, 55, 57, 58, 59, 60, 68, 68, 69, 74, 76, 78, 78, 78, 78, 78, 79, 80, 82, 84, 84, 88, 88, 88, 90, 91, 92, 92, 93, 94, 94, 94, 95, 96, 97, 98, 99, 100, 101, 102, 102, 103, 103, 103, 104, 105, 105, 106, 107, 107, 107, 108, 108, 111, 111, 111, 112, 112, 114, 114, 115, 116, 116, 118, 118, 119, 119, 120, 123, 123, 126, 128, 129, 131, 131, 132, 133, 133, 134, 135, 136, 136, 136, 137, 138, 139, 141, 142, 143, 143, 145, 145, 147, 149, 151, 156, 158, 159, 160, 161, 163, 164, 164, 165, 167, 172, 172, 172, 172, 172, 173, 173, 175, 178, 178, 178, 178, 179, 180, 181, 181, 182, 182, 183, 183, 184, 185, 185, 185, 186, 186, 187, 190, 191, 192, 193, 193, 194, 196, 196, 197, 198, 199, 200, 200, 201, 202, 204, 204, 205, 207, 215, 215, 215, 215, 215, 215, 219, 219, 219, 221, 221, 221, 223, 225, 226, 227, 227, 228, 229, 229, 230, 231, 232, 232, 234, 234, 234, 235, 236, 236, 237, 237, 239, 240, 242, 244, 246, 248, 248, 249, 249, 249, 249, 252, 253, 253, 254, 256, 257, 257, 258, 259, 260, 261, 263, 265, 266, 267, 267, 268, 270, 271, 273, 273, 277, 277, 277, 277, 278, 284, 285, 285, 287, 287, 289, 289, 290, 290, 292, 292, 295, 296, 297, 297, 299, 299, 300, 302, 302, 304, 304, 304, 305, 305, 305, 308, 309, 309, 310, 312, 312, 313, 313, 315, 315, 316, 317, 317, 318, 318, 319, 319, 320, 320, 321, 323, 323, 324, 324, 324, 327, 329, 330, 330, 333, 334, 335, 336, 337, 339, 342, 342, 342, 343, 348, 348, 349, 349, 350, 351, 351, 351, 353, 353, 354, 355, 355, 356, 356, 357, 358, 359, 359, 360, 360, 360, 363, 363, 364, 364, 365, 369, 371, 373, 374, 375, 376, 378, 381, 381, 381, 381, 382, 382, 382, 382, 382, 383, 383, 384, 385, 386, 386, 386, 387, 388, 389, 389, 391, 392, 392, 395, 398, 398, 399, 400, 401, 401, 402, 403, 404, 406, 407, 409, 410, 410, 411, 412, 416, 416, 417 ... )

# **Multiplikation langer Zahlen**

#### 1253435647448758968152532544646376485578698799686

∗

#### 123412345322653634575689678967986896787467458576

K ロ ▶ K @ ▶ K 할 ▶ K 할 ▶ | 할 | K 9 Q Q

## **Matrizenmultiplikation**

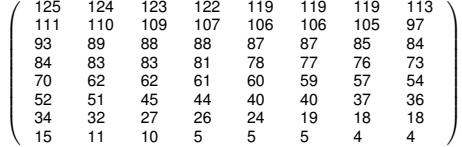

∗

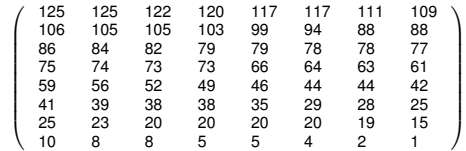

KO K K O K X 3 K X 3 K X X X X X X X X 3 K

## **Binare Suche ¨**

### Problem:

Eine Liste mit sehr vielen Elementen nach der Position eines Elements zu durchsuchen.

## **Losungs-Ideen ¨**

dummer Ansatz

jedes Element der Reihe nach durchprobieren!?

K ロ X x 4 D X X 원 X X 원 X 원 X 2 D X Q Q

intelligenterer Ansatz

Suchraum einschränken!?

# **Entwurf nach Divide & Conquer**

### Divide

Der Suchraum *a* wird halbiert.  $\ln a_1 \ldots a_k$  und  $a_{k+1} \ldots a_n$ 

K ロ ▶ K @ ▶ K 할 ▶ K 할 ▶ ( 할 ) 9 Q @

### Vorraussetzung

Die Liste ist sortiert!

## **Conquer Divide & Conquer**

### **Entscheidung**

- $\triangleright$  wenn  $x = a_{k+1}$  dann gib  $k+1$  zurück
- It ist  $x < a_{k+1}$  dann muss sich x in  $a_1 \ldots a_k$  befinden!
- ist  $x > a_{k+1}$  dann muss sich x in  $a_{k+1}$ ... *n*
- $\triangleright$  wenn eine Teilliste leer ist bzw. die Liste nicht mehr teilbar ist wird abgebrochen

**KORKARA KERKER DAGA** 

## **Conquer Divide & Conquer**

### **Entscheidung**

- $\triangleright$  wenn  $x = a_{k+1}$  dann gib  $k+1$  zurück
- ist  $x < a_{k+1}$  dann muss sich x in  $a_1 \ldots a_k$  befinden!
- ist  $x > a_{k+1}$  dann muss sich x in  $a_{k+1}$ ... *n*
- $\triangleright$  wenn eine Teilliste leer ist bzw. die Liste nicht mehr teilbar ist wird abgebrochen

#### Rekursion

Wir wenden unseren Algorithmus auf eine der beiden neuen Suchräume an.

**KORK ERKER ADAM ADA** 

0 (define binaersuche

**Kロトメ部トメミトメミト ミニのQC** 

1 (lambda (x ls)

- 0 (define binaersuche
- 1 (lambda (x ls)
- 2 (call-with-values

K ロ ▶ K 御 ▶ K 聖 ▶ K 聖 ▶ │ 聖 │ 約 9 (9)

- (define binaersuche
- (lambda (x ls)
- (call-with-values
- (lambda () (teillisten2 ls))

- (define binaersuche
- (lambda (x ls)
- (call-with-values
- (lambda () (teillisten2 ls))

K ロ ▶ K @ ▶ K 할 ▶ K 할 ▶ 이 할 → 9 Q Q →

(lambda (lls rls)

- (define binaersuche
- (lambda (x ls)
- (call-with-values
- (lambda () (teillisten2 ls))
- (lambda (lls rls)
- (cond
- ((null? rls) "Wert nicht enthalten")

**KOD CONTRACT A BOAR KOD A CO** 

- (define binaersuche
- (lambda (x ls)
- (call-with-values
- (lambda () (teillisten2 ls))
- (lambda (lls rls)
- (cond
- ((null? rls) "Wert nicht enthalten")
- ((= x (car rls)) "Wert wurde gefunden")

```
0 (define binaersuche
1 (lambda (x ls)
2 (call-with-values
3 (lambda () (teillisten2 ls))
4 (lambda (lls rls)
5 (cond
6 ((null? rls) "Wert nicht enthalten")
7 ((= x (car rls)) "Wert wurde gefunden")
8 ((< x (car rls))9 (if (null? lls)
10 "Wert nicht enthalten"
11 (binaersuche x lls)))
```
**KOD KARD KED KED BE YOUR** 

```
0 (define binaersuche
1 (lambda (x ls)
2 (call-with-values
3 (lambda () (teillisten2 ls))
4 (lambda (lls rls)
5 (cond
6 ((null? rls) "Wert nicht enthalten")
7 ((= x (car rls)) "Wert wurde gefunden")
8 ((< x (car rls))9 (if (null? lls)
10 "Wert nicht enthalten"
11 (binaersuche x lls)))
12 (else
13 (if (null? (cdr rls))
14 "Wert nicht enthalten"
15 (binaersuche x rls))))))))
```

```
0 (define binaersuche
1 (lambda (x ls)
2 (call-with-values
3 (lambda () (teillisten2 ls))
4 (lambda (lls rls)
5 (cond
6 ((null? rls) "Wert nicht enthalten")
7 ((= x (car rls)) "Wert wurde gefunden")
8 ((< x (car rls))9 (if (null? lls)
10 "Wert nicht enthalten"
11 (binaersuche x lls)))
12 (else
13 (if (null? (cdr rls))
14 "Wert nicht enthalten"
15 (binaersuche x rls))))))))
```
**KORK ERKER ADAM ADA** 

Rekursiongleichung

$$
T(n) =
$$

KO K K Ø K K E K K E K Y S K Y K K K K K

Rekursiongleichung

$$
T(n) = T(\frac{n}{2}) + c
$$

KO K K Ø K K E K K E K Y S K Y K K K K K

## Rekursiongleichung

$$
T(n) = T(\frac{n}{2}) + c
$$

$$
n=2^k\curvearrowright k=\log_2 n
$$

KO K K Ø K K E K K E K Y S K Y K K K K K

### Rekursiongleichung

$$
T(n) = T(\frac{n}{2}) + c
$$

$$
n=2^k\curvearrowright k=\log_2 n
$$

### asymptotische Ordnung - O

 $O(log_2 n)$ 

sequenzielle Suche

#### binäre Suche

 $O(n)$ 

Das heißt im Worst-Case für 1.000.000 Elemente braucht die Suche 1.000.000 Schritte.  $\mathcal{O}(\log_2 n)$ 

Für etwa 1.000.000 Elemente braucht dieses Verfahren ungefähr 20 Schritte.

**KOD KARD KED KED BE YOUR** 

# **Karatsubas Multiplikation**

Problem

#### Die Multiplikation von riesigen Zahlen

#### 1253435647448758968152532544646376485578698799686

∗

#### 5447655345322653634575689678967986896787467458576

**KORK STRAIN A STRAIN A STRAIN** 

## **Schulbuchmethode**

Einführendes Beispiel

Wieviel ist 2876  $\times$  5839?

Wie gehts?

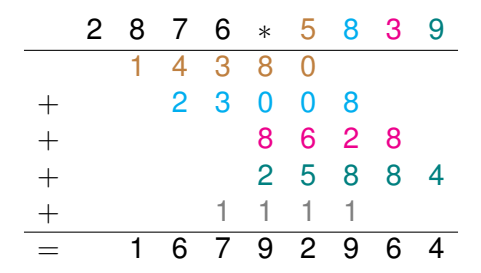

K ロ ▶ K 個 ▶ K 로 ▶ K 로 ▶ 『로 → 9 Q @

## **Schulbuchmethode**

### Aufwand

$$
T(n)=4\cdot n^2-2\cdot n
$$

#### Für Zahlen der selben Stelligkeit n!

 $\mathcal{O}(n^2)$ 

K ロ ▶ K @ ▶ K 할 > K 할 > 1 할 > 1 9 Q Q \*

**Divide & Conquer**

#### Divide

Im einfachsten Fall werden zwei Faktoren a und b mit *n* = 2 Stellen in ihre Ziffernbestandteile zerlegt:

$$
a=a_1\cdot 10+a_0
$$

$$
b = b_1 \cdot 10 + b_0
$$

K ロ ▶ K @ ▶ K 할 ▶ K 할 ▶ ( 할 ) 9 Q @

Divide

$$
a \cdot b = (a_1 \cdot 10 + a_0) \cdot (b_1 \cdot 10 + b_0)
$$
  
=  $(a_1 \cdot b_1) \cdot 100 + (a_0 \cdot b_1 + b_0 \cdot a_1) \cdot 10 + a_0 \cdot b_0$ 

K ロ ▶ K @ ▶ K 할 > K 할 > 1 할 > 1 9 Q Q \*

#### Divide

$$
a \cdot b = (a_1 \cdot 10 + a_0) \cdot (b_1 \cdot 10 + b_0)
$$
  
=  $(a_1 \cdot b_1) \cdot 100 + (a_0 \cdot b_1 + b_0 \cdot a_1) \cdot 10 + a_0 \cdot b_0$ 

#### Für  $n > 2$

Wir verallgemeinern die oben gezeigte Formel auf folgende Form:

$$
a = a_1 \cdot B^{\frac{n}{2}} + a_0
$$
  

$$
b = b_1 \cdot B^{\frac{n}{2}} + b_0
$$

**KORKARA KERKER DAGA** 

B ist die Basis des Zahlensystems, in unserem Beispiel 10

Rekursion

Wie im Beispiel gezeigt, kann man dies rekursiv beschreiben.

Ist das nun ein Gewinn?

$$
\underbrace{(a_1 \cdot b_1)}_1 \cdot B^n + \underbrace{(a_0 \cdot b_1)}_2 + \underbrace{b_0 \cdot a_1}_{3} \cdot B^{\frac{n}{2}} + \underbrace{a_0 \cdot b_0}_{4}
$$

K ロ ▶ K @ ▶ K 할 ▶ K 할 ▶ . 할 . K 9 Q @

Rekursion

Wie im Beispiel gezeigt, kann man dies rekursiv beschreiben.

Ist das nun ein Gewinn?

$$
\underbrace{(a_1 \cdot b_1)}_1 \cdot B^n + \underbrace{(a_0 \cdot b_1)}_2 + \underbrace{b_0 \cdot a_1}_{3} \cdot B^{\frac{n}{2}} + \underbrace{a_0 \cdot b_0}_{4}
$$

$$
T(n) = 4 \cdot T(\frac{n}{2}) + \Theta(n)
$$

Es sind nach wie vor 4 Multiplikationen zu tätigen!

$$
T(n) = \mathcal{O}(n^2)
$$

K ロ ▶ K @ ▶ K 할 ▶ K 할 ▶ | 할 | K 9 Q Q

## **Karatsubas Idee**

Ausgangsformel

$$
(a_1\cdot b_1)\cdot B^n+(a_0\cdot b_1+b_0\cdot a_1)\cdot B^{\frac{n}{2}}+a_0\cdot b_0
$$

Karatsubas Trick

 $a \cdot b = a_1 \cdot b_1 \cdot B^n + (a_1 \cdot b_1 + a_0 \cdot b_0 - (a_0 - a_1) \cdot (b_0 - b_1)) \cdot B^{\frac{n}{2}} + a_0 \cdot b_0$ 

**KORKARA KERKER DAGA** 

# **Karatsubas Multiplikation**

Karatsubas Trick

 $(a_1 \cdot b_1) \cdot B^n + ((a_1 \cdot b_1) + (a_0 \cdot b_0) - (a_0 - a_1) \cdot (b_0 - b_1)) \cdot B^{\frac{n}{2}} + a_0 \cdot b_0$ 

## So siehts einfacher aus:

Wir führen folgende Werte ein:

$$
r = a_1 \cdot b_1 \ns = (a_0 - a_1) \cdot (b_0 - b_1) \nt = a_0 \cdot b_0
$$

#### Substituierte Gleichung

$$
a\cdot b=r\cdot B^n+(r+t-s)\cdot B^{\frac{n}{2}}+t
$$

**KORKARA KERKER DAGA** 

## **Karatsubas Idee**

**Divide & Conquer**

Substituierte Gleichung

$$
a\cdot b=r\cdot B^n+(r+t-s)\cdot B^{\frac{n}{2}}+t
$$

## **Karatsubas Idee**

**Divide & Conquer**

Substituierte Gleichung

$$
a\cdot b=r\cdot B^n+(r+t-s)\cdot B^{\frac{n}{2}}+t
$$

#### **Effiziensanalyse**

3 Multiplikationen deren Ergebnisse mehrfach verwendet werden und deren Addition (bzw. Subtraktion)

$$
T(n) = 3 \cdot T(\frac{n}{2}) + \Theta(n)
$$

**KORK ERKER ADAM ADA** 

# **Asymptotische Ordnung**

### **Schulbuch**

$$
T(n) = 4 \cdot T(\frac{n}{2}) + \Theta(n)
$$

#### Entspricht unter Anwendung der Meistermethode

$$
\Theta(n^{\log_2 4}) = \Theta(n^2)
$$

$$
\mathcal{O}(n^2)
$$

K ロ > K 個 > K 差 > K 差 > → 差 → の Q Q →

# **Asymptotische Ordnung**

**Schulbuch** 

Karatsubas Methode

$$
T(n) = 4 \cdot T(\frac{n}{2}) + \Theta(n)
$$

Entspricht unter Anwendung der Meistermethode

$$
\Theta(n^{\log_2 4}) = \Theta(n^2)
$$

$$
\mathcal{O}(n^2)
$$

$$
T(n) = 3 \cdot T(\frac{n}{2}) + \Theta(n)
$$

Ebenso durch Andwendung der Meistermethode

$$
\Theta(n^{\log_2 3}) = \Theta(n^{1,585})
$$

$$
\mathcal{O}(n^{1,585})
$$

**KOD CONTRACT A BOAR KOD A CO** 

# **Vergleich der Effiziens**

### **Schulbuch**

 $\mathcal{O}(n^2)$ 

Das heißt bei einer  $n = 100$ stelligen Zahl brauchen wir mehr als 10.000 Grundoperationen

K ロ ▶ K @ ▶ K 할 ▶ K 할 ▶ . 할 . K 9 Q @

# **Vergleich der Effiziens**

**Schulbuch** 

### Karatsubas Methode

 $\mathcal{O}(n^2)$ 

Das heißt bei einer  $n = 100$ stelligen Zahl brauchen wir mehr als 10.000 Grundoperationen

$$
\mathcal{O}(n^{1,585})
$$

Für  $n = 100$  stellige Zahlen benötigen wir weniger als 2.000 Operationen

**KORK ERKER ADAM ADA** 

## **Matrizen Multiplizieren**

## Beispiel

$$
C = A * B = \left(\begin{array}{rrrr} 2 & 4 & 6 & 5 \\ 3 & 6 & 9 & 3 \\ 1 & 2 & 3 & 4 \\ 4 & 5 & 3 & 7 \end{array}\right) * \left(\begin{array}{rrrr} 1 & 3 & 5 & 7 \\ 5 & 4 & 3 & 2 \\ 8 & 2 & 6 & 4 \\ 3 & 2 & 6 & 9 \end{array}\right)
$$

## **Matrizen Multiplizieren**

**Beispiel** 

$$
C = A * B = \left(\begin{array}{rrrr} 2 & 4 & 6 & 5 \\ 3 & 6 & 9 & 3 \\ 1 & 2 & 3 & 4 \\ 4 & 5 & 3 & 7 \end{array}\right) * \left(\begin{array}{rrrr} 1 & 3 & 5 & 7 \\ 5 & 4 & 3 & 2 \\ 8 & 2 & 6 & 4 \\ 3 & 2 & 6 & 9 \end{array}\right)
$$

#### Ausrechnen mit der Schulmethode?

 $\sqrt{2}$  $\vert$  $(2*1+4*5+6*8+5*3)$   $(2*3+4*4+6*2+5*2)$   $(2*5+4*3+6*6+5*6)$  ...<br>  $(3*1+6*5+9*8+3*3)$   $(1*3+6*4+9*2+3*2)$   $(3*5+6*3*8+4*6)$  ...<br>  $(1*1+2*5+3*8+4*3)$   $(1*3+2*4+3*2+4*2)$   $(1*5+2*3+8*6+4*6)$  ...<br>  $(4*1+5*5+3*8+7*3)$   $(4*3+5*$ 1  $\overline{\phantom{a}}$  $\mathcal{O}(n^3)$ 

**KOD KOD KED KED E VOOR** 

## Divide & Conquer

$$
C = A * B = \left(\begin{array}{cc} A_{1,1} & A_{1,2} \\ A_{2,1} & A_{2,2} \end{array}\right) * \left(\begin{array}{cc} B_{1,1} & B_{1,2} \\ B_{2,1} & B_{2,2} \end{array}\right) = \left(\begin{array}{cc} C_{1,1} & C_{1,2} \\ C_{2,1} & C_{2,2} \end{array}\right)
$$

K ロ ▶ K @ ▶ K 할 > K 할 > 1 할 > 1 9 Q Q \*

Divide

$$
C = A * B = \left(\begin{array}{rrr} 2 & 4 & | & 6 & 5 \\ 3 & 6 & | & 9 & 3 \\ \hline 1 & 2 & | & 3 & 4 \\ 4 & 5 & | & 3 & 7 \end{array}\right) * \left(\begin{array}{rrr} 1 & 3 & | & 5 & 7 \\ 5 & 4 & | & 3 & 2 \\ \hline 8 & 2 & | & 6 & 4 \\ 3 & 2 & | & 6 & 9 \end{array}\right)
$$

## Mit Zahlen aus dem Beispiel

$$
A_{1,1} = \begin{pmatrix} 2 & 4 \\ 3 & 6 \end{pmatrix} A_{1,2} = \begin{pmatrix} 6 & 5 \\ 9 & 3 \end{pmatrix} A_{2,1} = \begin{pmatrix} 1 & 2 \\ 4 & 5 \end{pmatrix} A_{2,2} = \begin{pmatrix} 3 & 4 \\ 3 & 7 \end{pmatrix}
$$
  

$$
B_{1,1} = \begin{pmatrix} 1 & 3 \\ 5 & 4 \end{pmatrix} B_{1,2} = \begin{pmatrix} 5 & 7 \\ 3 & 2 \end{pmatrix} B_{2,1} = \begin{pmatrix} 8 & 2 \\ 3 & 2 \end{pmatrix} B_{2,2} = \begin{pmatrix} 6 & 4 \\ 6 & 9 \end{pmatrix}
$$

# **Losungsmatrix ¨**

### **Conquer**

$$
C_{1,2} = A_{1,1} * B_{1,1} + A_{1,2} * B_{2,1}
$$
  
\n
$$
C_{1,2} = A_{1,1} * B_{1,2} + A_{1,2} * B_{2,2}
$$
  
\n
$$
C_{2,1} = A_{2,1} * B_{1,1} + A_{2,2} * B_{2,1}
$$
  
\n
$$
C_{2,2} = A_{2,1} * B_{1,2} + A_{2,2} * B_{2,2}
$$

K ロ ▶ K @ ▶ K 할 > K 할 > 1 할 > 1 9 Q Q \*

# **Losungsmatrix ¨**

## **Conquer**

$$
C_{1,2} = A_{1,1} * B_{1,1} + A_{1,2} * B_{2,1}
$$
  
\n
$$
C_{1,2} = A_{1,1} * B_{1,2} + A_{1,2} * B_{2,2}
$$
  
\n
$$
C_{2,1} = A_{2,1} * B_{1,1} + A_{2,2} * B_{2,1}
$$
  
\n
$$
C_{2,2} = A_{2,1} * B_{1,2} + A_{2,2} * B_{2,2}
$$

Aufwand

$$
T(n) = 8 \cdot T(\frac{n}{2}) + \mathcal{O}(n^2)
$$

# **Losungsmatrix ¨**

## **Conquer**

$$
C_{1,2} = A_{1,1} * B_{1,1} + A_{1,2} * B_{2,1}
$$
  
\n
$$
C_{1,2} = A_{1,1} * B_{1,2} + A_{1,2} * B_{2,2}
$$
  
\n
$$
C_{2,1} = A_{2,1} * B_{1,1} + A_{2,2} * B_{2,1}
$$
  
\n
$$
C_{2,2} = A_{2,1} * B_{1,2} + A_{2,2} * B_{2,2}
$$

Aufwand

$$
\mathcal{T}(n) = 8 \cdot \mathcal{T}(\frac{n}{2}) + \mathcal{O}(n^2)
$$

$$
\mathcal{O}(n^3)
$$

## **Strassen's Idee**

### **Hilfsmatrizen**

$$
M_1 = (A_{1,2} - A_{2,2}) * (B_{2,1} + B_{2,2})
$$
  
\n
$$
M_2 = (A_{1,1} + A_{2,2}) * (B_{1,1} + B_{2,2})
$$
  
\n
$$
M_3 = (A_{1,1} - A_{2,1}) * (B_{1,1} + B_{1,2})
$$
  
\n
$$
M_4 = (A_{1,1} + A_{1,2}) * B_{2,2}
$$
  
\n
$$
M_5 = A_{1,1} * (B_{1,2} + B_{2,2})
$$
  
\n
$$
M_6 = A_{2,2} * (B_{2,1} + B_{1,2})
$$
  
\n
$$
M_7 = (A_{2,1} + A_{2,2}) * B_{1,1}
$$

## **Conquer**

$$
C_{1,1} = M_1 + M_2 - M_4 + M_6
$$
  
\n
$$
C_{1,2} = M_4 + M_5
$$
  
\n
$$
C_{2,1} = M_6 + M_7
$$
  
\n
$$
C_{2,2} = M_2 - M_3 + M_5 - M_7
$$

# **Effiziensanalyse**

Rekursionsgleichung

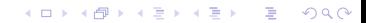

## **Effiziensanalyse**

Rekursionsgleichung

$$
T(n) = 7 \cdot T(\frac{n}{2}) + \mathcal{O}(n^2)
$$

K ロ ▶ K @ ▶ K 할 > K 할 > 1 할 > 1 9 Q Q \*

# **Effiziensanalyse**

Rekursionsgleichung

$$
T(n) = 7 \cdot T(\frac{n}{2}) + \mathcal{O}(n^2)
$$

### Asymptotische Ordnung

$$
T(n) = \mathcal{O}(n^{\log_2 7}) \approx \mathcal{O}(n^{2.81})
$$

### Wir sind am Ende

Danke für eure Aufmerksamkeit, viel Spass bei den Übungen!